## Datenblatt

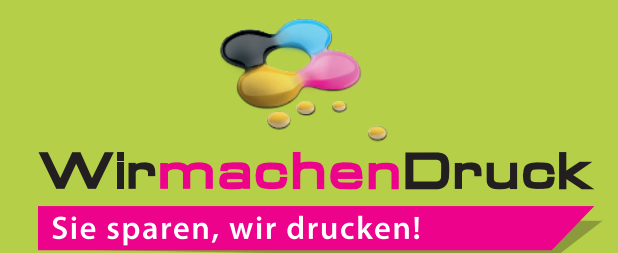

**Snackschale** 17,7 cm x 6,7 cm x 4 cm, 4/0-farbig

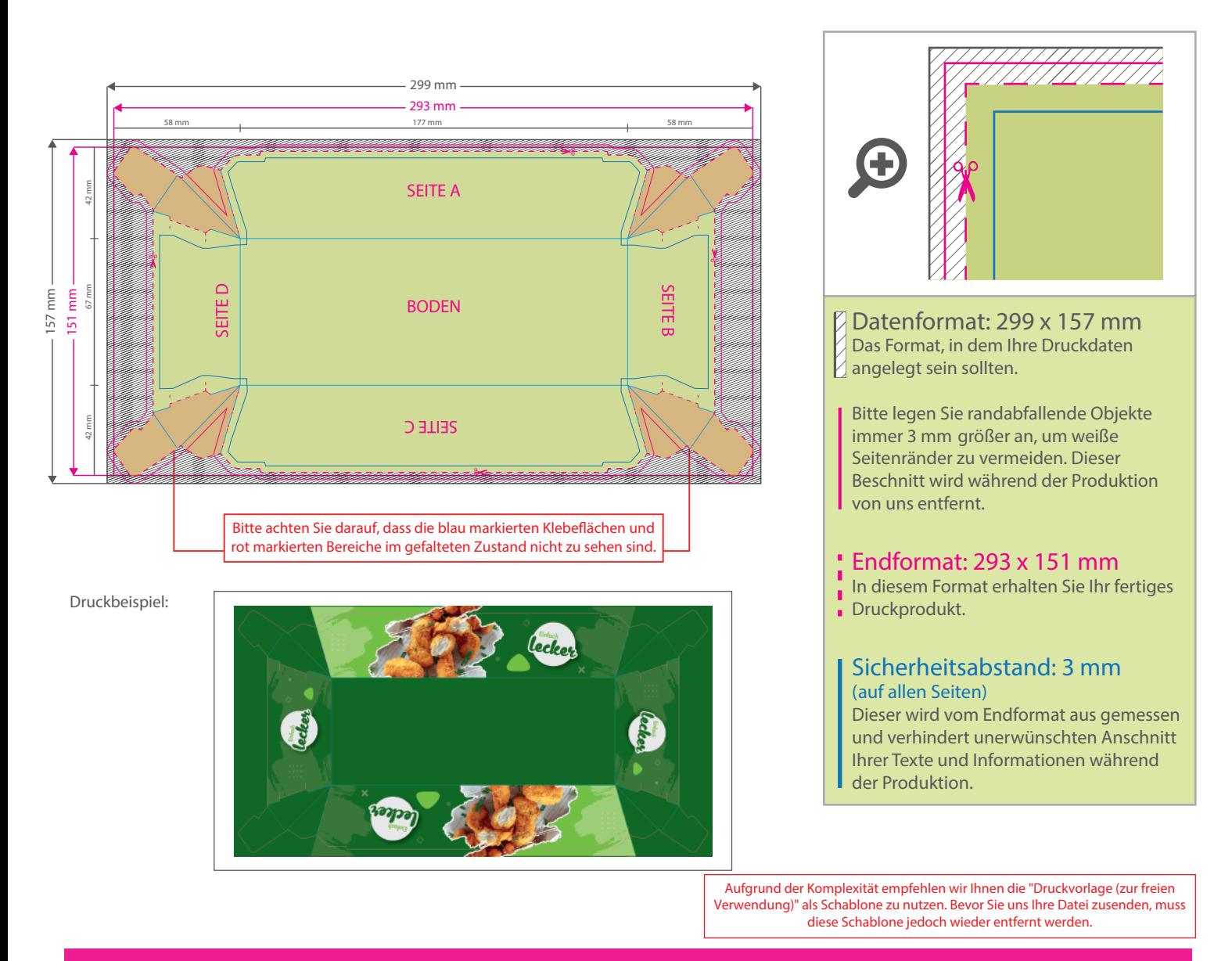

## 5 Tipps zur fehlerfreien Gestaltung Ihrer Druckdaten

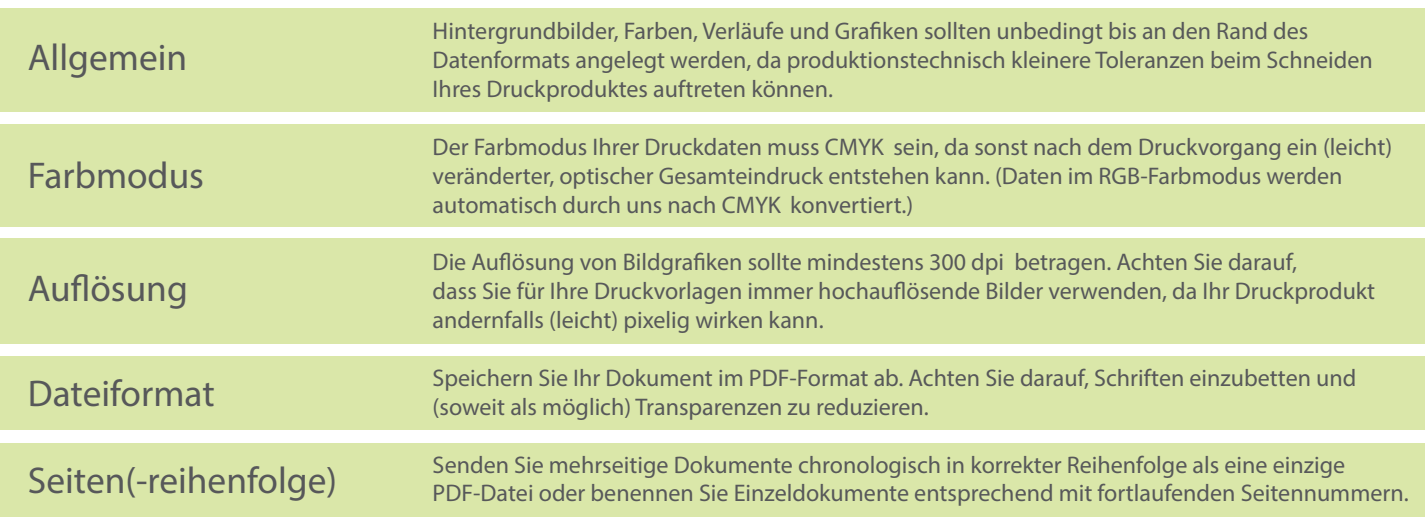